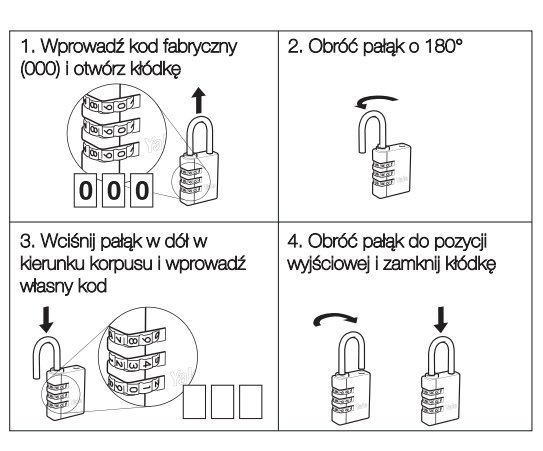

Aby zmienić kod otwórz kłódkę za pomocą aktualnego kodu i postępuj zgodnie z pnktami 2, 3, i 4.